#### FFI

Igor Stasenko

RMoD Team INRIA Lille Nord-Europe

INRIA-CEA-EDF School Deep into Smalltalk March 2011

#### Outline

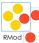

what is FFI?
how it is done?
when do you need it?
why not writing plugin instead?
security?
existing implementations

#### What is FFI?

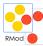

FFI stands for Foreign Function Interface helps connecting our wonderful universe with outer world (which in most cases are C;)

#### How it is done?

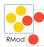

- Dynamic libraries (.dll, .so , .dylib) have to follow conventions (known as ABI), so applications could use them.
- Therefore, by knowing these conventions and honoring them, applications can use dynamic libraries.
- FFI is a layer that provides that.

# When do you need it?

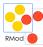

- When there is no other way to access certain functionality
- Which is often happens because VM can't do everything you want :)

# Why not writing plugin instead?

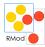

- In a longer perspective, well written plugin could be better.
- But plugins are harder to develop
- You have to build own version of VM
- For prototyping and extreme style development FFI is winner for sure.
- I believe that statically generated code is counting its last days on Earth's computers :)

## Security concerns?

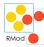

- Lets face it: Smalltalk in general is a wide open architecture and therefore there are little or no security.
- Does using FFI makes malicious code more dangerous than malicious smalltalk one?
- Let us grow up: Jailing kid in a room with no way to get out doesn't guarantees that kid won't become a criminal later.
- Developers are not kids. They can decide for themselves.

# Existing implementations

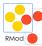

- FFIPlugin (source.squeak.org/FFI)
- Alien (squeaksource.com/Alien)
- NativeBoost (squeaksource.com/NativeBoost)

### **FFIPlugin**

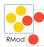

apiGetEnvironmentVariable: lpName with: lpBuffer with: nSize

<apricall: ulong 'GetEnvironmentVariableA' (char\* byte\* ulong) module: 'kernel32.dll'>

^self externalCallFailed

Parser parses a definition to ExternalLibraryFunction instance and placing it to method's literals.

A special primitive #120 (primitiveExternalCall) set for a method, which knows how to handle the ExternalLibraryFunction

#### Callout spec

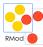

<apicall: ulong 'GetEnvironmentVariableA' (char\* byte\* ulong) module: 'kernel32.dll'>

#### Three parts

- apicall: or cdecl: denotes call convention to use.
- < return Type > < name > (< arg types >...) function prototype.
- a function name could be string or number and used for looking up in an external library.
- **module:** a named of external library to search for given function

#### Call conventions

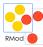

apicall AKA stdcall AKA pascal call:

- pushing arguments from right to left
- callee cleans the stack
- mostly used by Windows OS system libraries

cdecl AKA C call convention (\_\_cdecl\_\_).

- pushing arguments from right to left
- caller cleans the stack after return
- a default call convention used by C compilers

http://en.wikipedia.org/wiki/X86\_calling\_conventions#cdecl

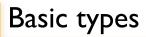

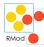

FFI types matching the primitive types of C see ExternalType>>initializeAtomicTypes

| "name        | atomic i | d byte size" |
|--------------|----------|--------------|
| ('void'      | 0        | 0)           |
| ('bool'      | 1        | I)           |
| ('byte'      | 2        | I)           |
| ('sbyte'     | 3        | I)           |
| ('ushort'    | 4        | 2)           |
| ('short'     | 5        | 2)           |
| ('ulong'     | 6        | 4)           |
| ('long'      | 7        | 4)           |
| ('ulonglong' | 8        | 8)           |
| ('longlong'  | 9        | 8)           |
| ('char'      | 10       | I)           |
| ('schar'     | 11       | 1)           |
| ('float'     | 12       | 4)           |
| ('double'    | 13       | 8)           |
|              |          |              |

# Pointer types\*

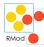

- A <name>\* denotes a pointer type.
- You can use pass instances of variableByte or variableWord classes (like ByteArray, WordArray, FloatArray, String-s) to pass them as a pointer argument.
- The pointer to first indexable field is pushed on stack.
- A pointer value returned for return type.

# Struct types

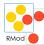

```
struct abc {
  int a;
  char b;
  float c;
};
```

```
ExternalStructure subclass: #ABCStruct instanceVariableNames: " classVariableNames: " poolDictionaries: " category: 'Example'
```

# Making calls programmatically

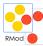

fn := ExternalLibraryFunction new.

... fill argument types, module etc...

fn invokeWithArguments: { un. deux. trois. }

# Example

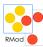

ExternalObject subclass: #MacOSShell instanceVariableNames: " classVariableNames: " poolDictionaries: " category: 'FFI-MacOS-Examples'

getenv: aString
<apicall: char\* 'getenv' (char\*) module: 'libSystem.dylib'>
self externalCallFailed

# • Callbacks • Threaded calls